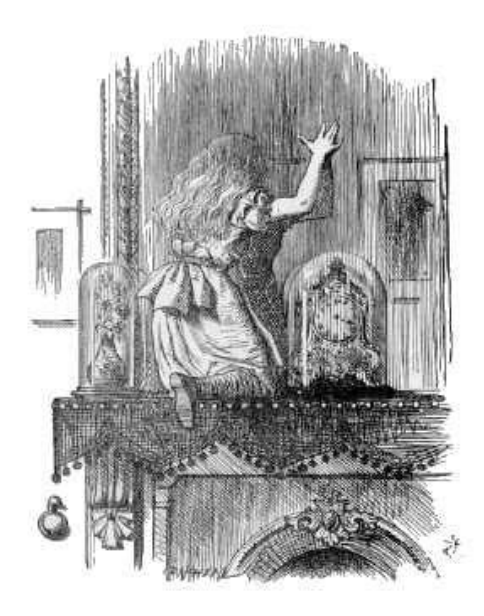

# ALiCE: ARTIFICIAL LIFE, CULTURE & EVOLUTION ISIS 170 / CompSci 107 / VMS 172 Fall 2012

 C++ & Windows API Language Guide

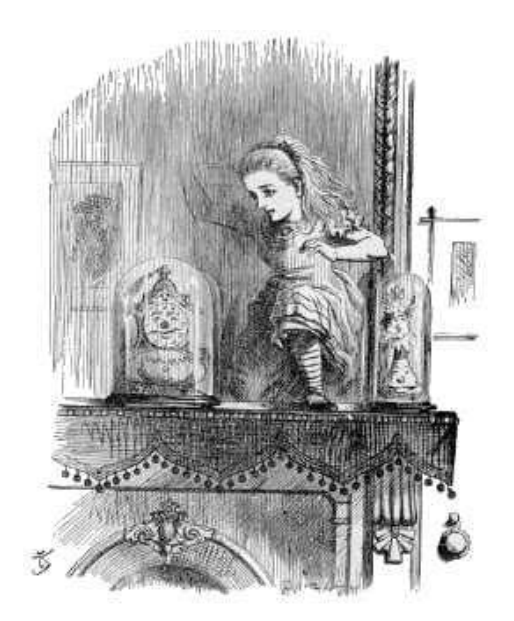

# **C++ Language Basics**

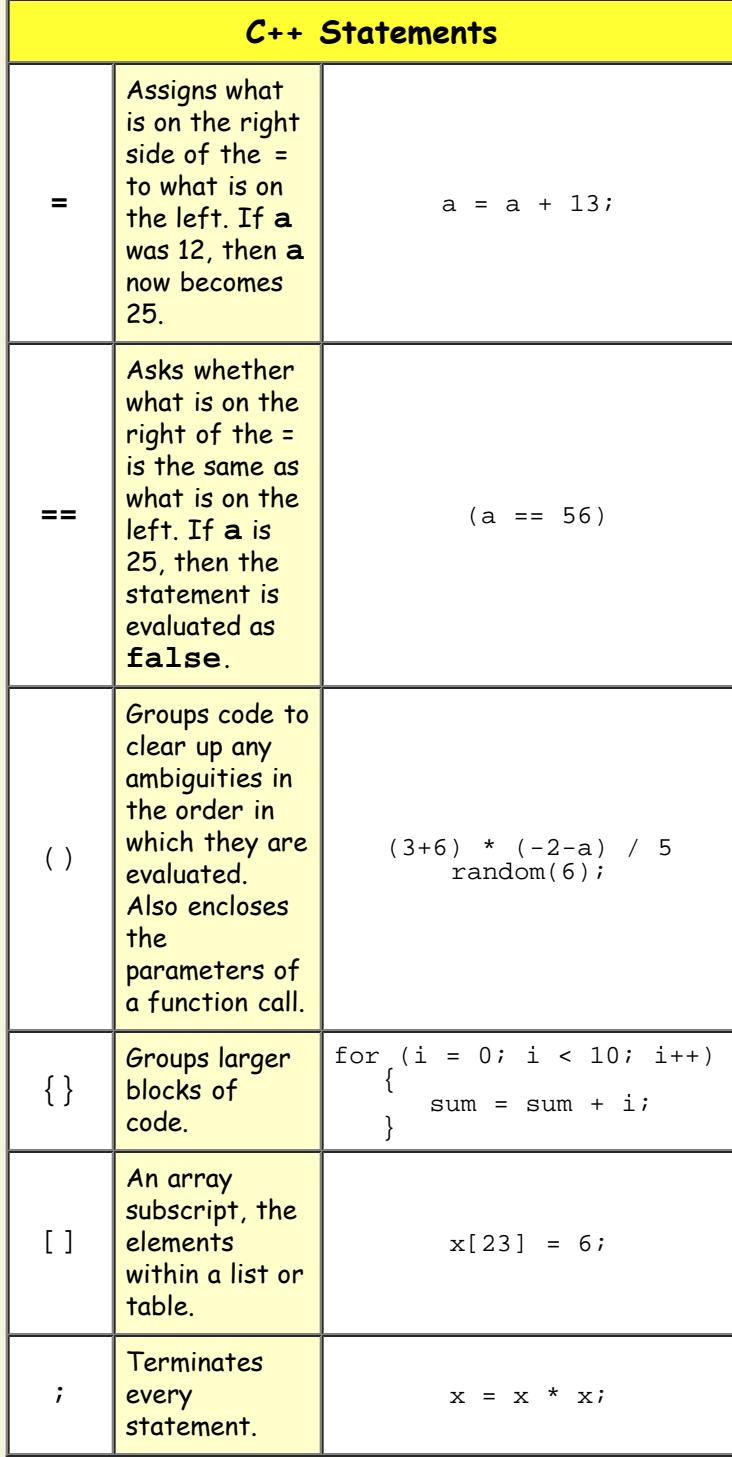

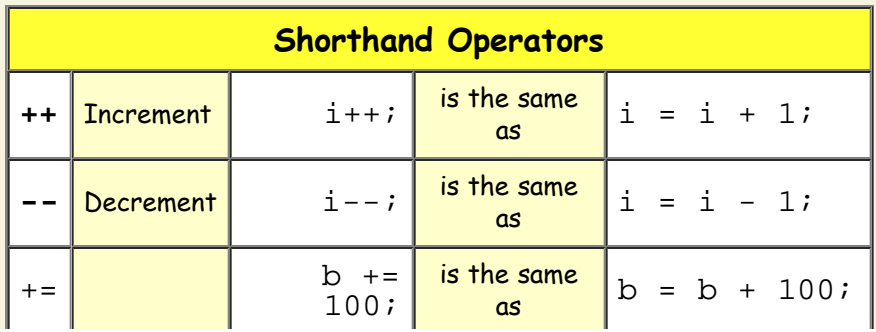

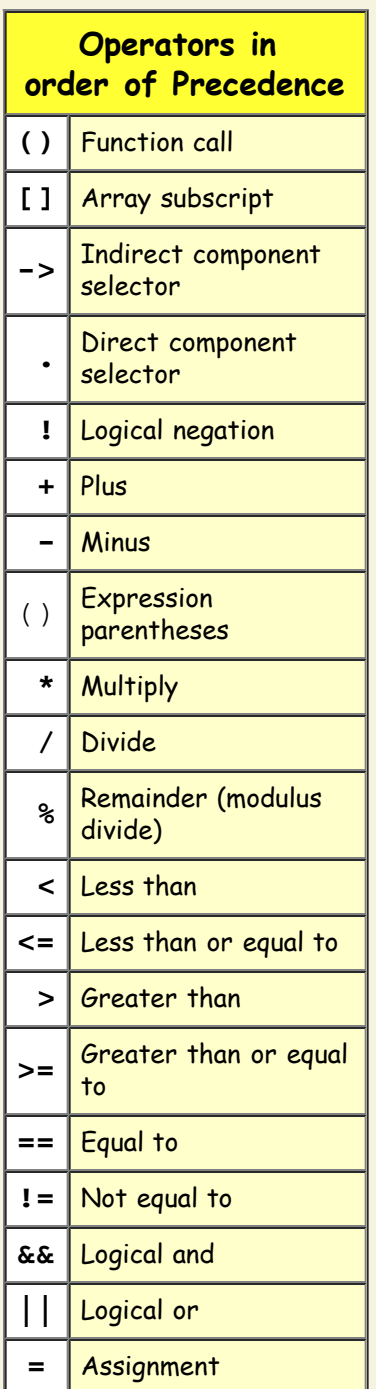

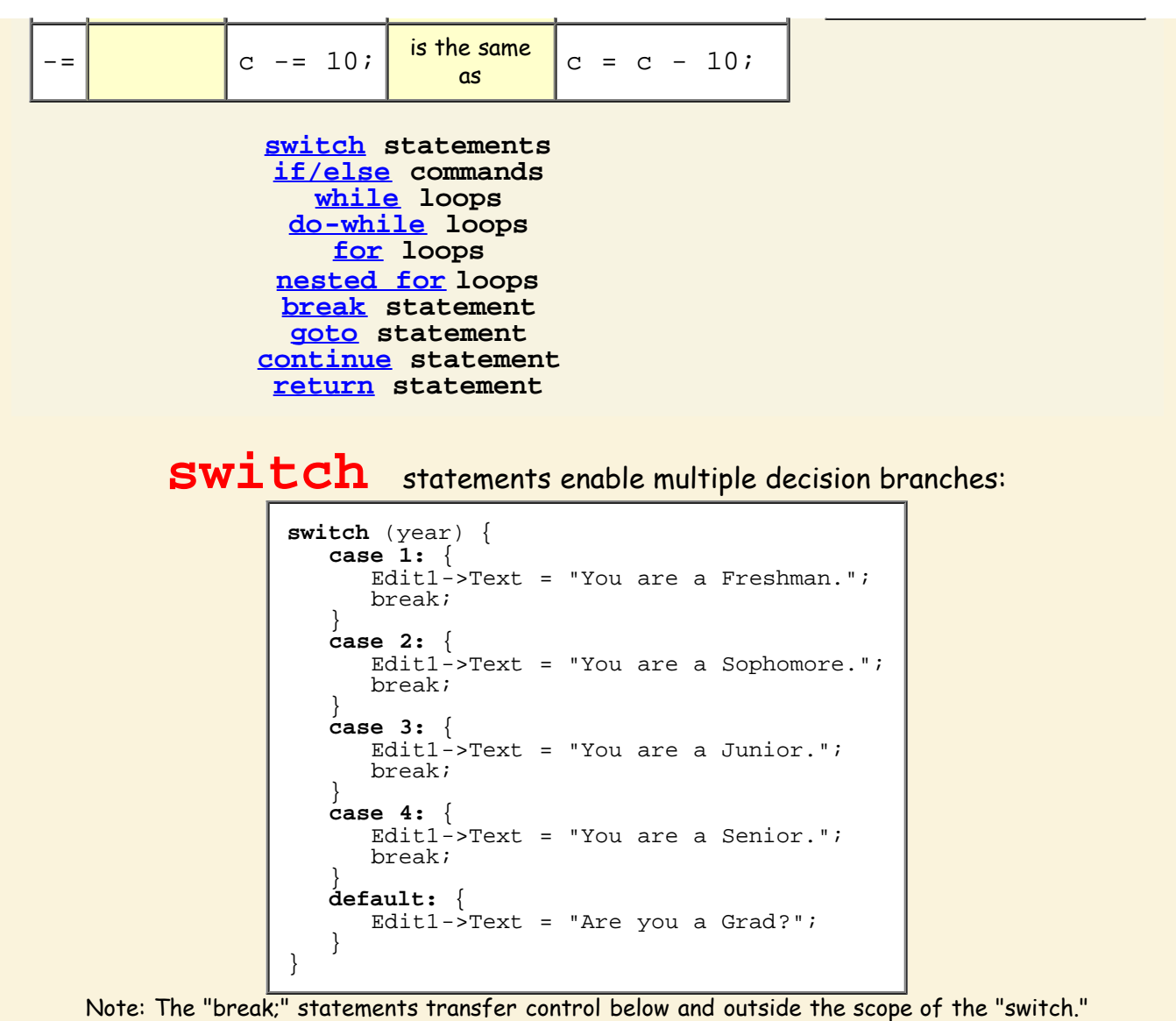

if / else commands execute blocks of code only if the value in parentheses is true: A single block of code may be executed:

```
if (gpa > 3.25) {
Edit1->Text = "That's better than good.";
}
```
Any or all blocks of code may be executed:

```
if (zipCode == 90290) {
Edit1->Text = "You live in Topanga.";
}
if (zipCode == 27708) {
  Edit1->Text = "You live near Duke.";
}
if (zipCode == 90077) {
 Edit1->Text = "You live in Beverly Glen.";
}
if (zipCode == 27278) {
 Edit1->Text = "You live in Hillsborough.";
}
if (sex == 0) {
Edit2->Text = "You are female.";
```
}

**if** (age > 30) { Edit3->Text = "You can't be trusted."; }

Only one of the two blocks of code will be executed:

```
if (hunger > 50) {
  searchForFood();
}
else {
    searchForMate();
}
```
Only one of the blocks of code will be executed:

```
if (hungerForChocolate > 10) { 
   goForChocolate();
}
else if (thirstForWater > 50) {
    goForWater();
}
else if (wakefulness < 70) {
   goForCoffee();
}
else if (thirstForWater < 30) {
   goForWater();
}
else {
   goHome();
}
```
**while** loops test a condition before entering the code block. The code is never executed unless the condition is met.

```
while (runWayClear == true) {
    allowAircraftToLand();
}
```
You will never allow an aircraft to land as long as the runway is not clear.

do-while loops test a condition after leaving the code block. The code is always executed once.

```
do {
   dance();
}
while (musicStopped == false);
```
You will always have one dance, even if the music has stopped.

**for** loops take three parameters enabling you to initialize, terminate and increment the loop counter:

Assuming you wished to do something with each agent from id 23 to 79,

setting first to 23 and last to 79 would do the job.

If you wanted every odd numbered agent from 23 to 79, then the last parameter should be  $id = id$ 

```
for (int id = first; id <= last; id = id + 1) {
    // these agents increase in age
    agent[id].age ++;
}
```
+ 2:

### nested **for** loops

allow you to cycle through all the cells in a 2d grid.

```
for (row = 0; row < 500; row ++) {
   for (column = 0; column < 500; column ++) {
       // make resource grow
       resource[row][column] ++; 
\, \, }
}
// grow food in every cell in the world
```
The **break** statement causes an immediate exit from a switch or a loop:

**for** (student =  $0$ ; student <  $500$ ; student++) { if (score[student] == 99) **break**; } // the first student with a "99" score // or student 500 will be shown  $Edit1 - \text{Text} = student;$ 

The **GOCO** statement may be used to break out of a double or more deeply nested loop:

```
for (row = 0; row < 500; row ++) {
for (column = 0; column < 500; column ++) \underline{\{} // look for row and column containing 77
       if (77 == cell[row][column]) {
            goto exit;
\left\{\begin{array}{c}1\\1\end{array}\right\}\, \, }
}
exit:
// we have now found the row and column
// of the first cell containing "77"
```
The **CONtinue** statement returns you to the loop's beginning, skipping statements that follow it and incrementing the loop counter:

> for (student =  $0$ ; student <  $500$ ; student++) { if (score[student] < 50) **continue**; score[student] = score[student] \* 1.2; bonus[student] = true; bonusesAwarded++; notify(student); notify(professor); } // students with scores of "50" or // higher receive bonus points

The **return** statement causes an immediate exit from a function,

returning the value of "sum" as an integer :

```
int addTwoNumbers (int a, int b) {
   int sum = a + bi return sum;
}
```
## **C++ Functions**

**Think of functions as agents: they sense, think and act.**

By convention, any functions that you declare and define should be named with a lower-case initial letter.

Functions are the jobs you need to coordinate in order to get a larger project done. As a programmer, think of yourself as the manager of an enterprise, the general of an army or the director of a movie. We'll pursue the cinematic metaphor. Imagine yourself as the director of a movie. You are in charge of everyone. You coordinate the work of the actors, cameramen, focus pullers, extras, carpenters, electricians, set decorators, prop handlers and sound recorders. Each has a job to do, and each may delegate smaller jobs to those beneath them. But you are in command of the big picture. It is your job to decide what is to be done, how to do it and who to assign to each task.

When you write an application, you are the director of a complex set of functions, your agents to whom you have assigned these specific tasks. Think of C++ functions as your agents. It is up to you to specify what each wil do and how. As as the creator and programmer of an artificial world, it is your responsibility to identify the jobs that need to be done, to describe each job or process as a C++ function, and to organize these functions and their relationships to one another in order to accomplish the task at hand. Think of your application as an organized group of functions; think of it as the social organization of your crew of employees:

- Each one has a name (**functionName**).
- Each one has one or more jobs to do **(the body of the function)**.
- Each one may, or may not, when it is called, receive further data to help it do its job (**its parameters**).
- Each may, or may not, reply directly to whoever called it (**its returnValue**).

For further flexibility, any function, may call any other function, just as any crew member may call upon another for assistance. You must organize all of this. You must describe the "chain of command:"

The Director calls, "Lights 3." (A function call with one parameter and one return value.)

. The lighting person throws the switch on one flood and two spots, and reports back when this is done.

The Director calls, "Camera 2, 5." (A function call with two parameters and one return value.)

- Cameraman 2 starts his camera rolling...
- Cameraman 5 starts his camer rolling...
- They respond that they have done so...

The Director calls, "Action." (A function call with no parameters and no return value.)

- The actors begin to follow their scripts, the key grip pushes the camerman in his dolly along the track, the sound person moves her microphones overhead...
- And each person cues others to begin their jobs: extras swarm around the lead actors, assistants keep the cables from tangling, the continuity person takes notes...
- No one responds directly to the Director...

These calls to action are called **function calls** in programming.

#### An Abstract Overview

A function may accept **parameters**, do something in its **body**, and directly **return only one value**. However, it may also change the values of any number of global variables and the properties of any number of components.

> // An abstract description of a function: returnType functionName (parameters) { // do this (the function body) return returnValue; }

It might be helpful to think of a **function** as an **agent** with a name, who can sense, think, and act:

```
// Thinking of a function as an agent:
reply functionName (instructions) {
   \overline{1/2} do something (thought and action)
    return reply;
}
```
Or you may wish to think of a **function** as **black box** with a name, which has **inputs** and one **output**:

```
// Thinking of a function as a black box:
(output) functionName (inputs) {
    // do something (action and output)
   return returnValue;
}
```
You **call** a function by calling its **name** followed by the parameters, if there are any, in **parentheses**.

In summary:

- Each function has a name you call it by (i.e. its **functionName**).
- You can give it additional data when you call if you wish to do so (i.e. its **parameters**).
- **It will do its job.**
- You can wait for it to report on what it's done (i.e. its **returnValue**) or simply assume that it has done its job.

An concrete example of a function with no returnValue and no parameters:

To indicate that the function expects no **parameters** and returns no **returnValue**, we insert the word **void** where the parameters would otherwise be.

```
// Ready to shoot!
void shooTheScene (void) {
    quietOnTheSet();
    lights();
    camera();
    action();
}
```
To call it we simply yell:

shootTheScene();

An concrete example of a function with one returnValue but no parameters:

To indicate that the function returns a **returnValue** but expects no **parameters**, we insert the data type of the **returnValue** before the function name and the word **void** where the **parameters** would otherwise be.

```
// Is there enough film in the camera?
int howMuchFilmIsLeft (void) {
   int feetLeft = 1000 - feetUsed;
    return feetLeft;
}
```
Since the function has an integer return value, we can use the function call itself as a variable in another statement: The function call will be replaced by its return value, the number of feet that are left.

if(howMuchFilmIsLeft() < 50) reloadTheCamera();

In other words, if there are less than 50 feet of film left, tell the cameraman to reload.

An concrete example of a function with no returnValue but several parameters:

To indicate that the function expects no **returnValue** but does take **parameters**, we insert the word **void** where the **returnValue** would otherwise be and data types and variable names of the **parameters** .

```
// On to the next scene!
void prepareForNextScene (int act, int scene) {
    intScriptPage = act * 10 + scene;
    placesEveryone();
}
```
To call it we may simply say:

prepareForNextScene(3, 4);

An concrete example of a function with one returnValue and several parameters:

To indicate that the function expects one boolian (true or false) **returnValue** and two **parameters**, we insert the data type

of the **returnValue** bool and data types and variables int of the two **parameters** .

```
// Get the actors on stage!
bool actorsToYourMarks (int femaleLead, int maleLead) {
 while (femaleLead == notReady) {rehearse()};
   while (maleLead == notReady) \{rehearse() \}; bool allReady = true;
   return allReady;
}
```
Since the function has a boolean **returnValue**, we can use the function call itself as a variable in a larger statement: The function call will be replaced by its return value, and we can call **action()**.

if(actorsToYourMarks(11, 27)) action();

In other words, as long as the male and female leads are not ready, they should rehearse. When they are ready, we will call for action.

# **Color Graphics Language**

#### Color

Theory **[Understanding](http://www.sscnet.ucla.edu/geog/gessler/topics/color-spaces.htm)** [Color Spaces](http://www.sscnet.ucla.edu/geog/gessler/topics/color-spaces.htm)

Color is represented by three variables, with values from 0 to 255: **red**, **green**, **blue**.

The gamut of color is often displayed as a color cube with three dimensions: **red**, **green**, **blue**.

The 8 corners of the color cube are shown in the rightmost column ->

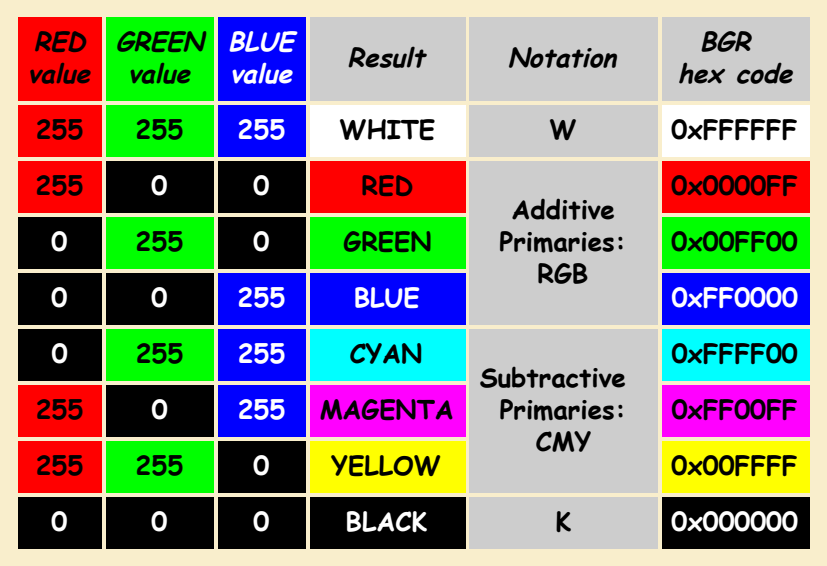

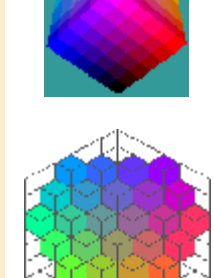

#### **Color Constants**

**Windows recognizes these color constants, representing the corners of the color cube (top row), plus darker variants (bottom row).**

**Windows also recognizes other colors (see the color combo-box in the properties tab of most visual components).**

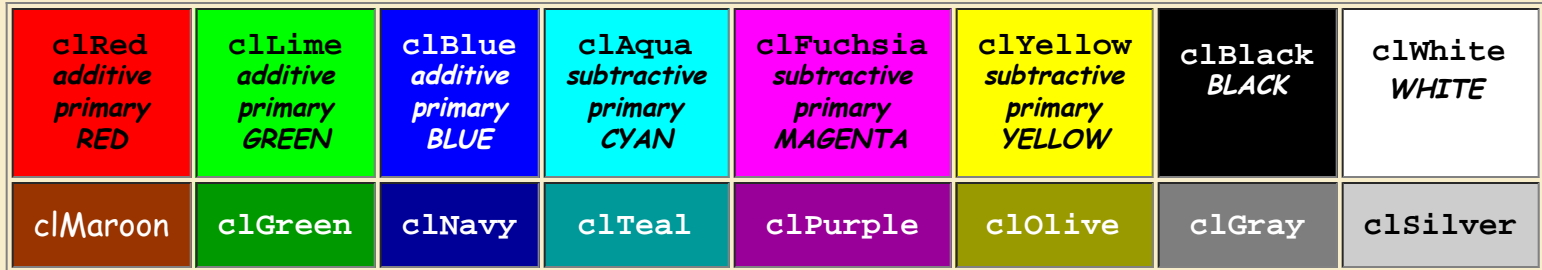

All coordinates on your display are measured in pixels from the top left corner of the component.

- **the top left pixel has the coordinates 0, 0**
- **x is the distance to the right or east**
- **y is the distance down or south**

#### **Form Component**

**The Form component is the entire Window of your application. You can draw anywhere on a Window using Form1- >Canvas.**

#### **PaintBox Component**

**The PaintBox component defines a smaller region within the Window on which your application can draw. All measurements are relative to the top left corner of the PaintBox.**

**<sup>A</sup>**PaintBox **is useful for maintaining multiple visualizations on the screen at one time. Use it as you would use Form1->Canvas.**

#### **Canvas Shape Methods**

- **Canvas->Ellipse(x1, y1, x2, y2); where x1 and y1 represent the top left corner of the object, and x2 and y2 the bottom right**
- **Canvas->MoveTo(x, y); moves the cursor to x and y in order to begin a** LineTo() **command**
- **Canvas->LineTo(x, y); draws a line to x and y**
- **Canvas->Rectangle(x1, y1, x2, y2); where x1 and y1 represent the top left corner of the shape and x2 and y2 the bottom right**
- **Canvas->RoundRect(x1, y1, x2, y2, x3, y3); where x3 and y3 represent the diameters of curvature of the rounded corners**
- **Canvas->TextOut(x, y, "string"); writes the specified string beginning at position x and y**
- **Refresh( ); clears the canvas without resetting the Brush and Pen values**

#### **Canvas Polygons and Polylines**

- **TPoint points[6]; creates an array of six TPoint objects with elements numbered from 0 to 5**
- **points[0].x = 40; points[0].y = 10;**
- **points[1].x = 20; points[1].y = 60;**
- **points[2].x = 70; points[2].y = 30;**
- **points[3].x = 10; points[3].y = 30;**
- **points[4].x = 60; points[4].y = 60;**
- **points[5].x = 40; points[5].y = 10;**
- **fills the array with x and y values Canvas->Polyline(points,5);** 
	- **draws a line with the current Pen color beginning with points element [0] and ending with points element [5]**
- **Canvas->Polygon(points, 5);**

**draws a line with the current Pen color and fills it with the current Brush color beginning with points element [0] and ending with points element [5]**

#### **Canvas Puting Pixels**

- **Canvas->Pixels[x][y] = clBlue; puts a blue pixel at coordinate x and y. any color constant designated by the prefix letters (not numerals) "cl" may be used.**
- **Canvas->Pixels[x][y] = 0xFF0000; puts a pixel at coordinate x and y given by the hexadecimal byte values of its Blue, Green, and Red coordinates in the color cube.**
- **Canvas->Pixels[x][y] = static\_cast<TColor>(RGB(red, green, blue)); puts a pixel at coordinate x and y given by the decimal (0-255) byte values of its Blue, Green, and Red coordinates in the color cube.**
- **Canvas->Pixels[x][y] = static\_cast<TColor>(colorRamp(range, value)); puts a pixel at coordinate x and y given by the a numerical value along a range of numerical values (see [colorRamp\(\)\)](http://www.duke.edu/web/isis/gessler/borland/colorRamp.txt).**

#### **Getting Pixels**

- **int color, red, green, blue; declares variables to receive colors**
- **color = Form1->Canvas->Pixels[X][Y]; retrieves the RGB color triplet**
- **red = GetRValue(color);**

**retrieves the Red color component**

- **green = GetGValue(color); retrieves the Green color component**
- **blue = GetBValue(color); retrieves the Blue color component**

#### **Properties**

- **Canvas->Pen->Color = clBlack; where Pen is the outline color. Black is the default**
- **Canvas->Pen->Style = psSolid; where Style can be psSolid, psClear, psDash, psDot, psDashDot or psDashDotDot. Solid is the default**
- **Canvas->Pen->Width = 1; if Width is greater than one, then Style may revert to psSolid. One is the default**
- **Canvas->Brush->Color = clWhite; where Brush is the fill color. White is the default**
- **Canvas->Brush->Style = bsSolid; where Style can be bsSolid, bsClear, bsHorizontal, bsVertical, bsFDiagonal, bsBDiagonal, bsCross or bsDiagonalCross. Solid is the default**

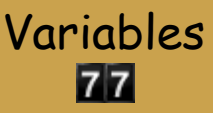

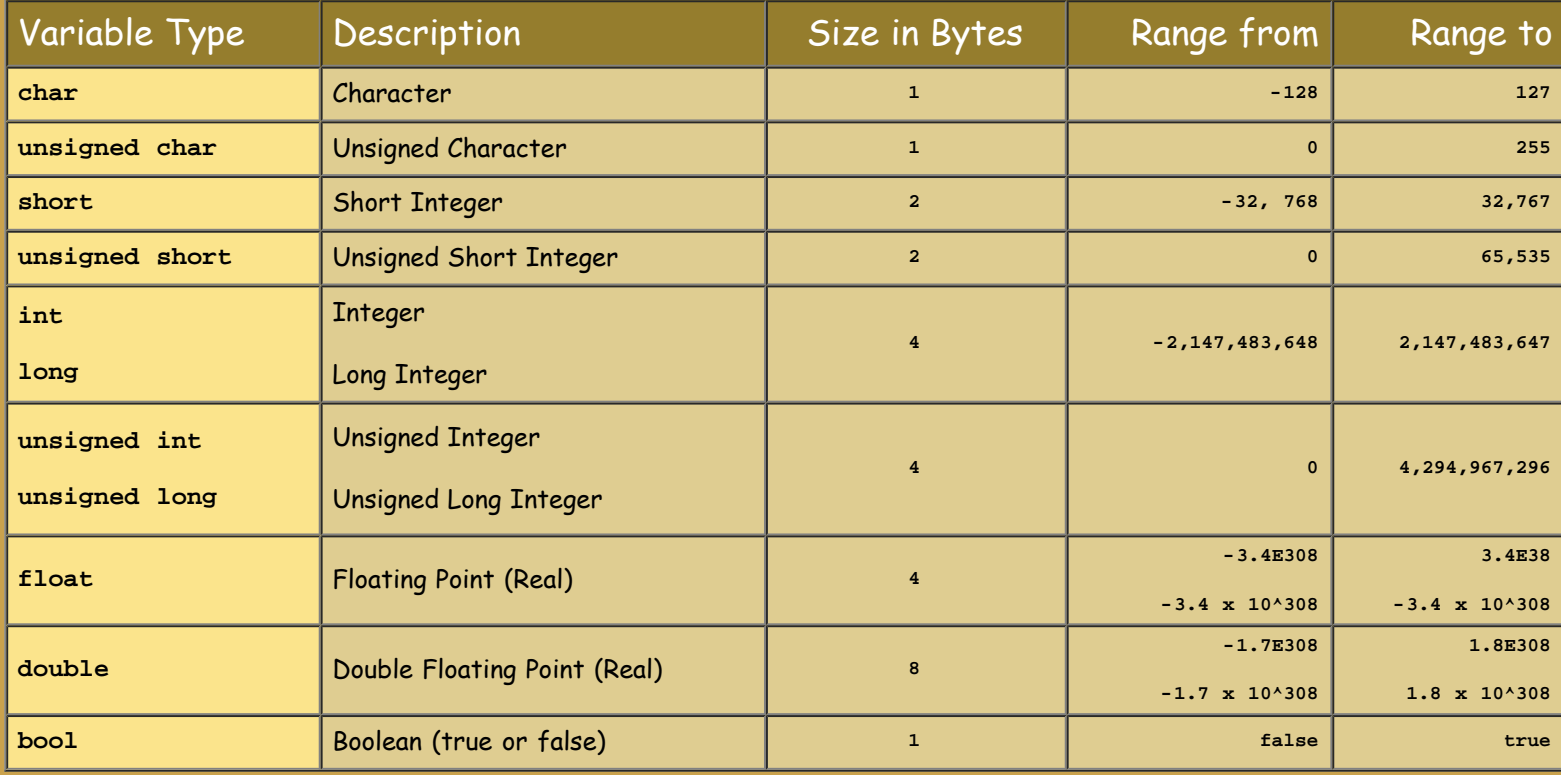

# Upper and Lower-Case Variable Names

By convention, if you declare and define a variable, you should give it a name beginning with a lower-case letter.

## Variable Arrays

A variable may hold a single value like: **myAge**

A one-dimensional list of the ages of 25 students in this class: **studentAge[25]** with indices ranging from 0 to 24. A two-dimensional table of the position of pieces on a chess board: **chessGame[8][8]** with indices ranging from 0 to 7. Indices are always set off by square brackets **[]** and we always begin counting index values at zero.

## Variable Scope

```
Variables
```

```
int chosenCorner;
                               These variables have GLOBAL SCOPE.
int side=3;
                               They exist as long as the program runs
int world[500][500];
                               and are available to all parts of the code.
int maxHits;
int percent;
void plotCorners (void) {
  for (int i = 0; i < side; i++) {
     Form1->PaintBox1->Canvas->
        Ellipse(corner[i].x-2,corner[i].y-2,corner[i].x,corner[i].y);
     Form1->PaintBox1->Canvas->Brush->Color=clRed;
     з.
\mathbf{B}These variables have LOCAL SCOPE.
                               They exist ONLY as long as the function
void initialize (void) {
  double angle = (2*pi)/side;<br>double angle = (2*pi)/side;<br>double turn = 0:<br>double turn = 0:
  double turn = 0;
                               are different variables.
  center.x = 250;
  center.y = 250;
  for (int count = 0; count < side; count++)
   Æ
     corner[count].x = center.x + 200 * sin (turn);corner[count].y = center.y - 200 * cos (turn);turn = turn + angle;D.
  plotCorners();
B
```
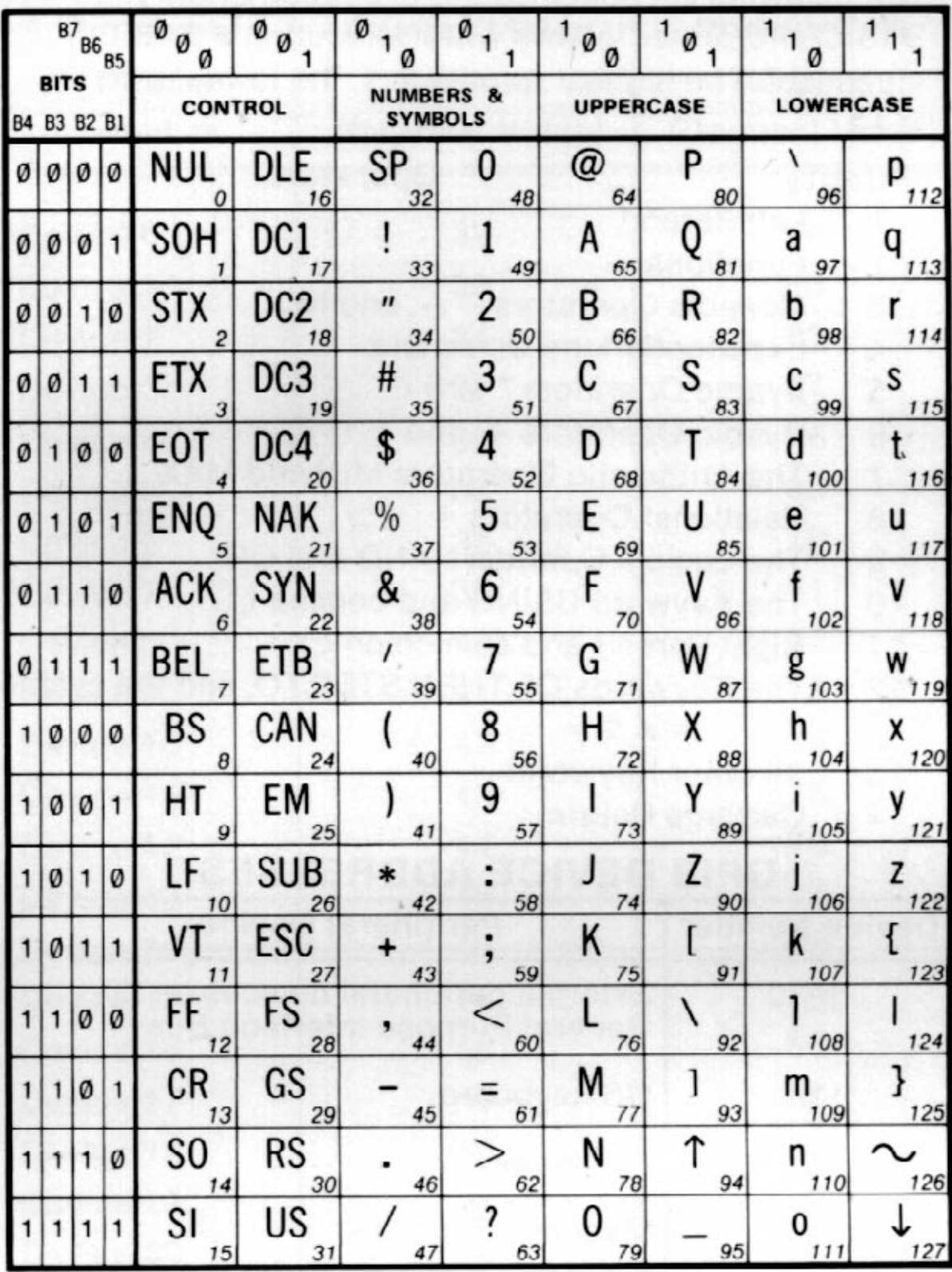